## WFS Wesleyan Financial System

## **Voucher Handling Codes**

Handling Codes are defaulted in but can be changed by the user. Since checks are printed in order by handling code it is very helpful that the user has accurately entered the correct code.

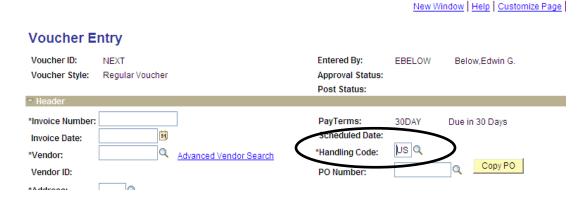

## **Defaults**

- 1. CM (Campus Mail) for vendor ID's beginning with "W" (all Wesleyan faculty, staff and students).
- 2. US (U.S. Mail) for all other vendors

## **Other Commonly used codes**

| Code | Description                                                                    |
|------|--------------------------------------------------------------------------------|
| DE   | Departmental Pickup (many departments have their own code, this is the generic |
|      | one)                                                                           |
| EN   | Enclosures, used when a document needs to be included with the check           |
| IM   | International Mail                                                             |
| TA   | Travel Advance                                                                 |

If you would like a separate code created for your department, contact the AP Office.